### www.CompuTrain.com

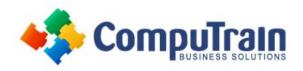

# Power BI® Desktop (Online) SmartStart

# **Course Description**

Target Student: This course is for beginning Power BI users who want to explore the functionality and capabilities of Power BI Desktop.

Prerequisites: To ensure your success, we recommend you first take the following CompuTrain course or have equivalent knowledge: Microsoft® Excel®: Introduction. Alternately, basic PowerPoint skills and/or some database experience would be helpful.

## **Course Objectives**

Upon successful completion of this course, students will be able to:

- Navigate in Power BI Desktop
- View and Understand Data Models
- Create Reports using Data Model Data
- **Use DAX Functions**
- Create Measures and KPIs
- Create Tables, Matrices and Charts
- Create Dashboards

#### Course Content

#### **Lesson 1: Introducing Power BI**

- Why Use Power BI Desktop?
- Exploring the Data Model Manager Interface

#### **Lesson 2: Viewing the Data Model**

- What is a Data Model?
- **Understanding Table Relationships**
- Understanding a Star Schema
- Making a User Friendly Model

#### **Lesson 3: Understanding DAX Calculations**

- What is DAX?
- **Implementing DAX Operators**
- Using a DAX Text Function to Create a Calculated Column
- Using DAX Date and Time Functions

#### **Lesson 4: Creating Measures with DAX**

- Calculated Columns vs Measures
- **Using Logical Functions**
- **Using Filter Functions**
- **Creating KPIs**

#### **Lesson 5: Creating Standard Visualizations**

- **Creating Tables and Matrices**
- Constructing Bar, Column, and Pie Charts
- **Building Line and Scatter Charts**
- **Creating Map-Based Visualizations**

#### **Lesson 6: Creating Interactive Dashboards**

- **Linking Visualizations**
- Filtering Groups and Views